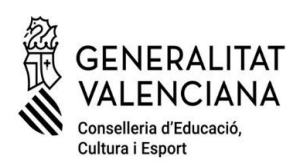

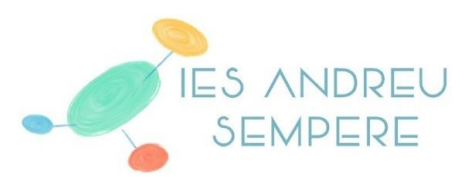

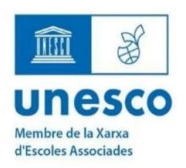

el la Catòlica, 50 03803 Alcoi Tlf, 96 652 81 20 Fa 652 81 21 03010727@edu.gva.es https://portal.edu.gva.es/

## **PAGO TASAS TITULOS**

Para el pago del Título de Bachillerato tenéis que ir al siguiente enlace:

[http://www.ceice.gva.es/doc046/gen/es/tasas.asp?idf=TITULOS.](http://www.ceice.gva.es/doc046/gen/es/tasas.asp?idf=TITULOS)

Después de cumplimentar los datos correspondientes en cada pantalla y en el documento 046, pulsad "aceptar" y "imprimir" (paso nº 1 obligatorio).

## Para pagar **telemáticamente: (método recomendado)**

Pulsad "pagar" (paso nº 2) y elegir la forma de pago:

- cargo en cuenta: es necesario un certificado digital o DNIe (consultad las entidades colaboradoras)

- pago con tarjeta: seguid los pasos indicados.

## Para pagar **presencialmente:**

- Imprimid el documento (son 3 hojas) y pagarlo en cualquiera de las entidades bancarias autorizadas. El documento tiene que llevar necesariamente **un código de barras.**

**ATENCIÓN: una vez pagado, hay que descargar el justificante del pago o bien tenerlo escaneado (en formato PDF o JPG) para poder adjuntarlo al formulario de solicitud del título.**